## C-Optimo 625 Distribution du Réseau Ethernet

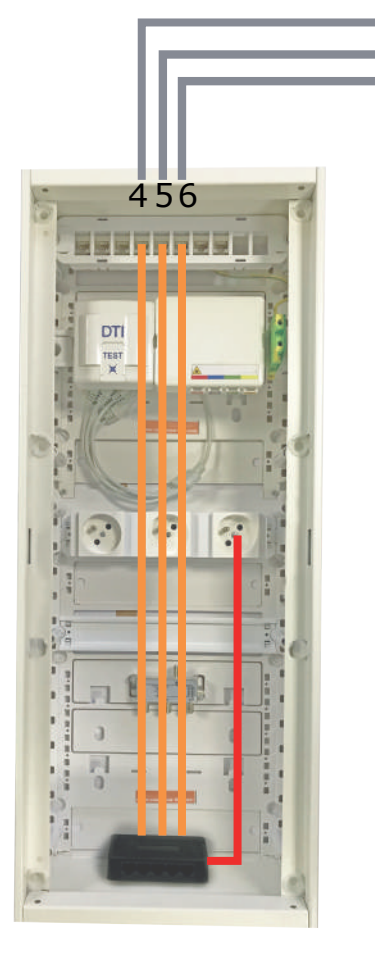

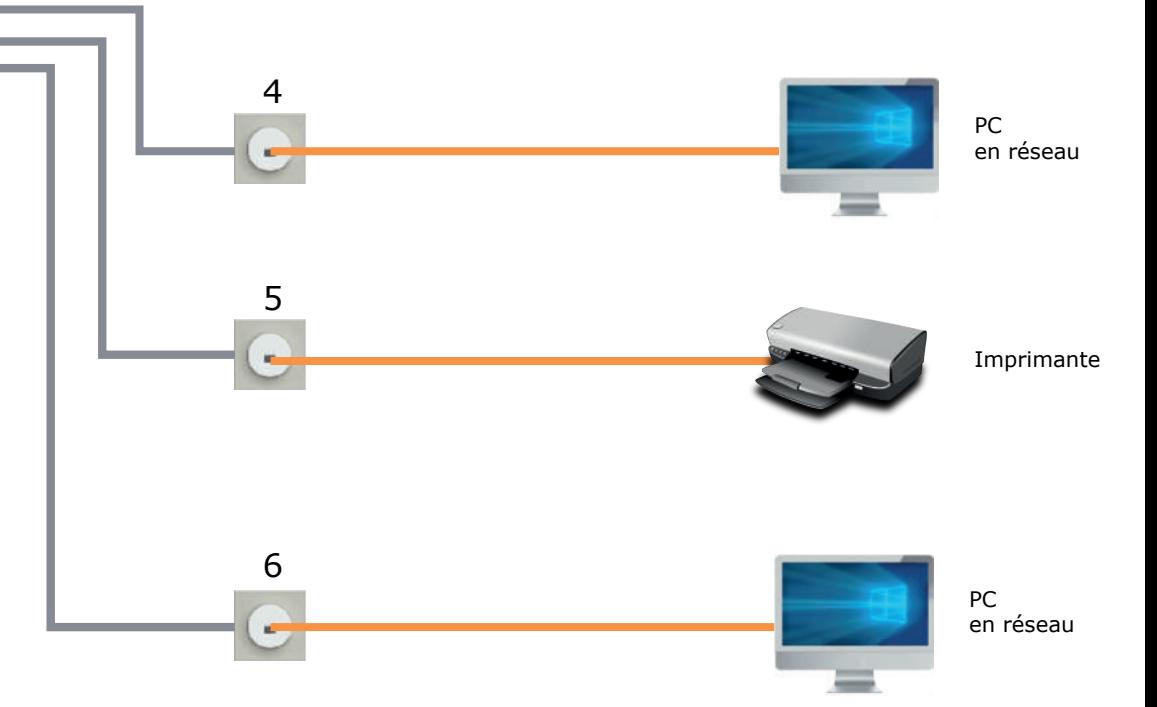

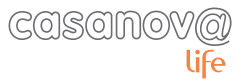